## RENK Supplier Portal - **Externer Leitfaden Lieferanten Startseite**

### Lieferanten Startseite

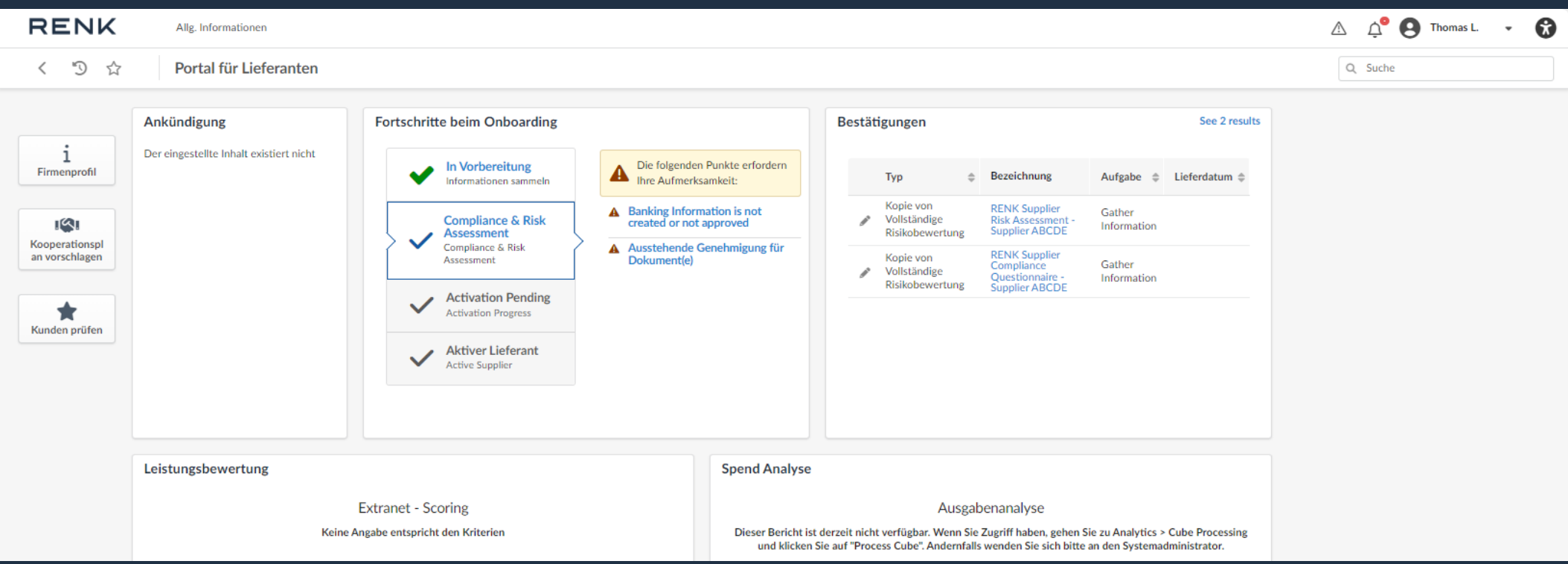

#### RENK SUPPLIER PORTAL - LIEFERANTEN LEITFADEN

### Lieferanten Startseite - Überblick

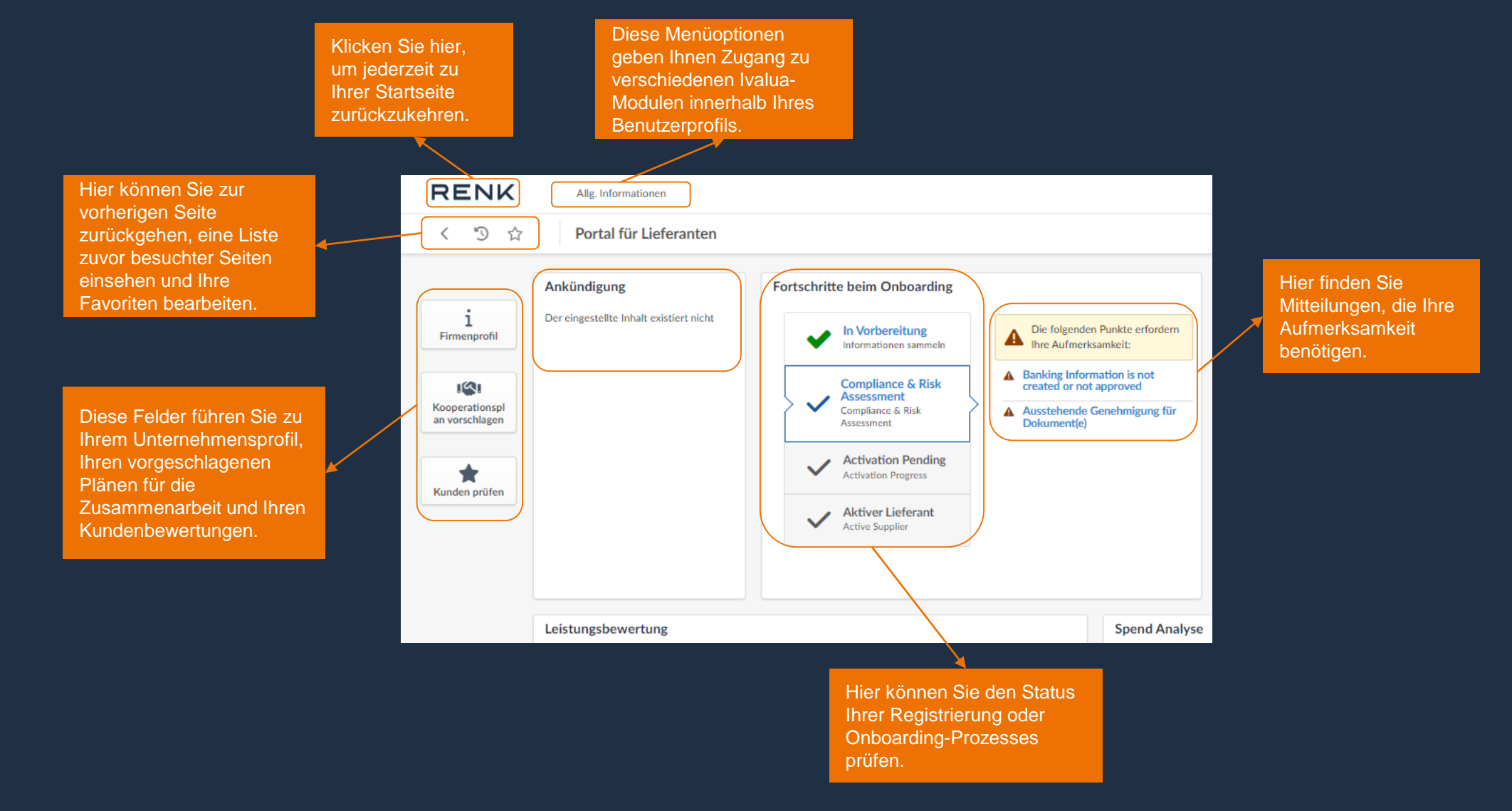

### RENK SUPPLIER PORTAL - LIEFERANTEN LEITFADEN

## Lieferanten Startseite - Überblick

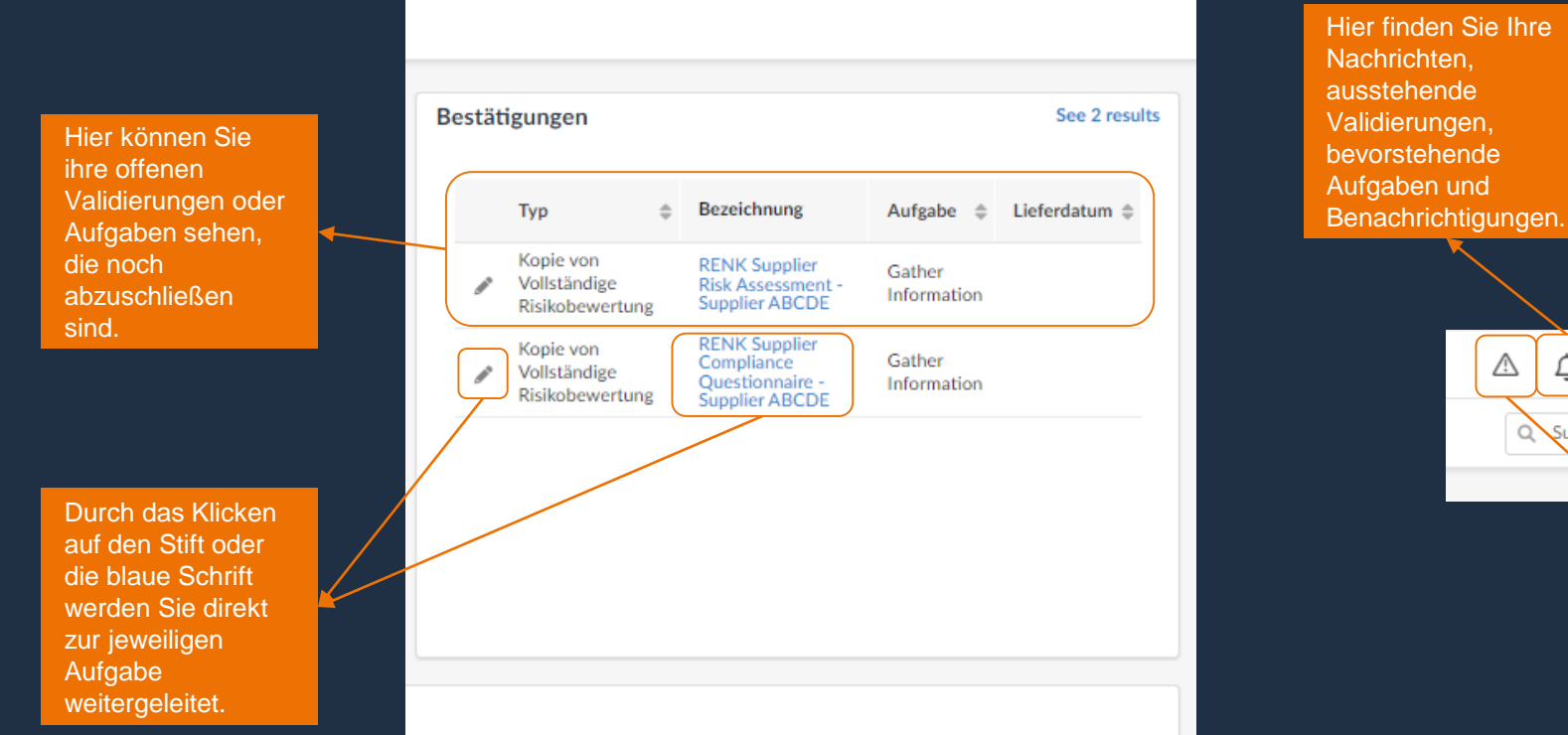

Hier können sie Ihre Profil-Einstellungen sehen, die **Spracheinstellungen** ändern und sich abmelden.

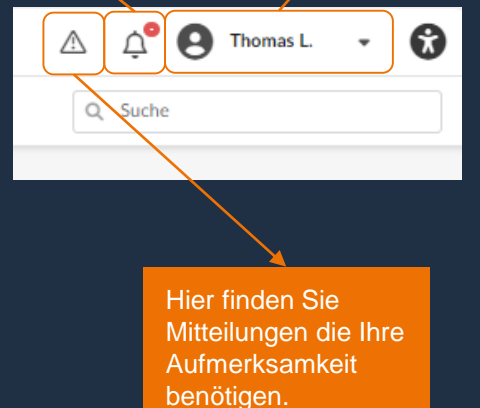

# RENK Supplier Portal - **Externer Leitfaden Nutzer-Einstellungen**

## Nutzer-Einstellungen: Profile

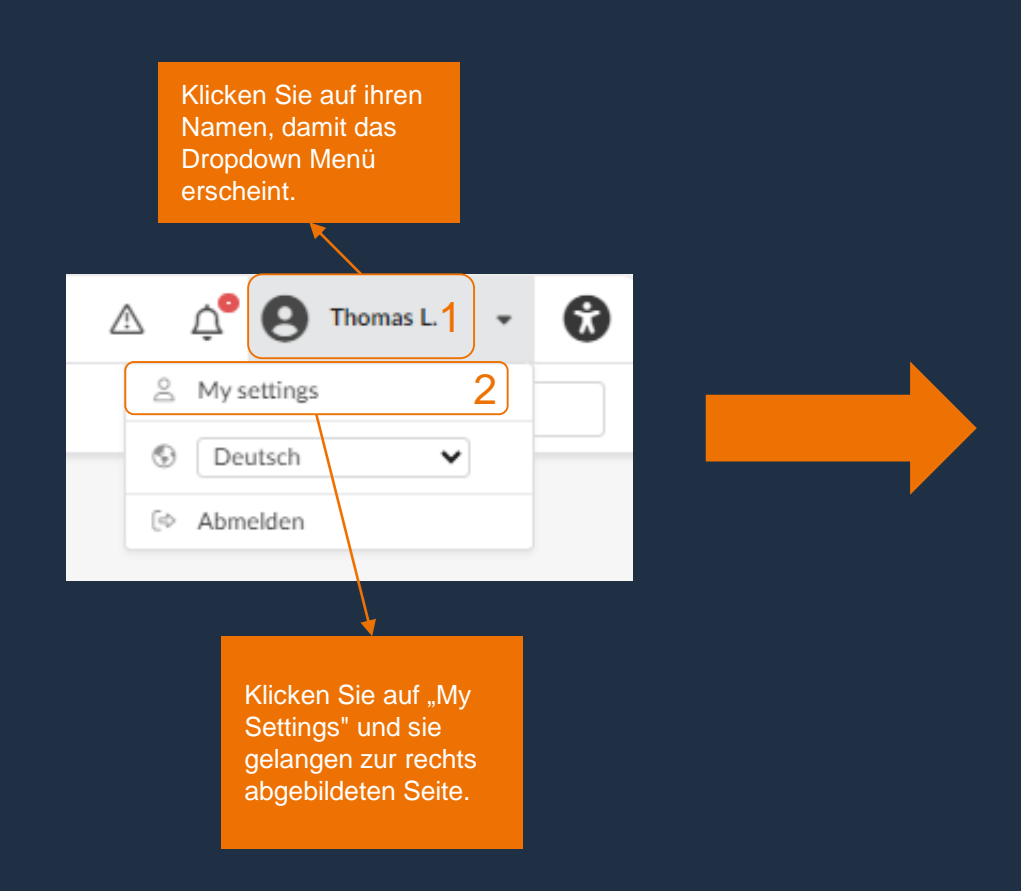

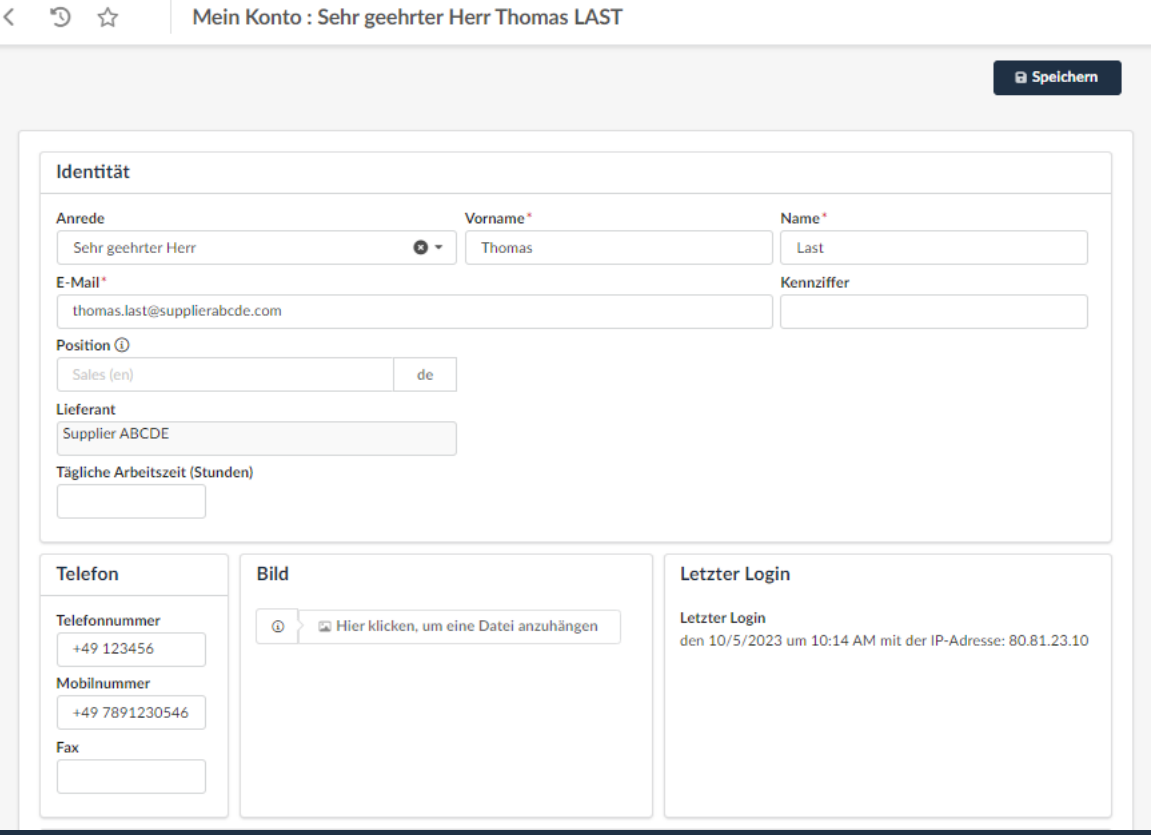

### Nutzer-Einstellungen: Profile

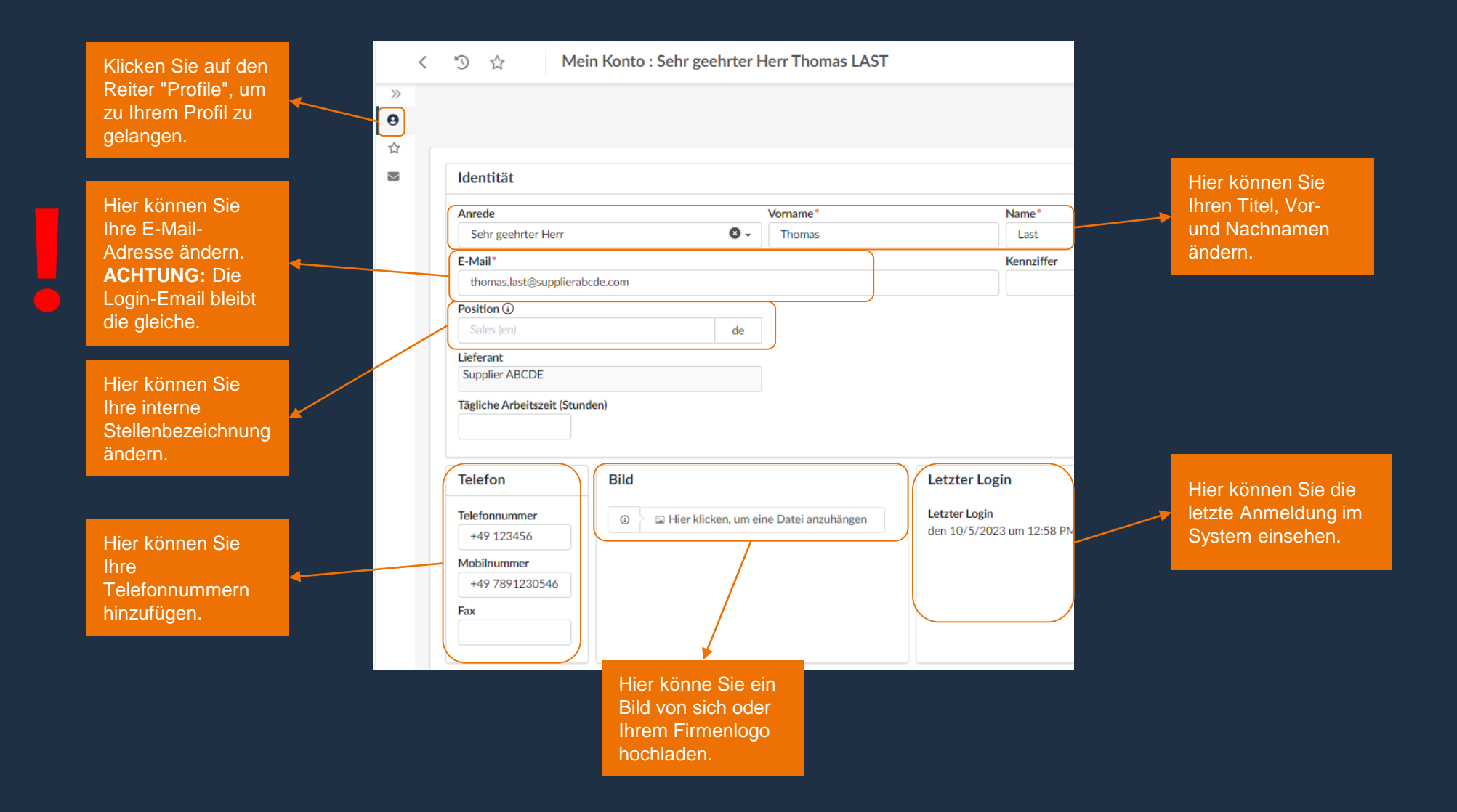

### Nutzer-Einstellungen: Profile

Hier kö Passw

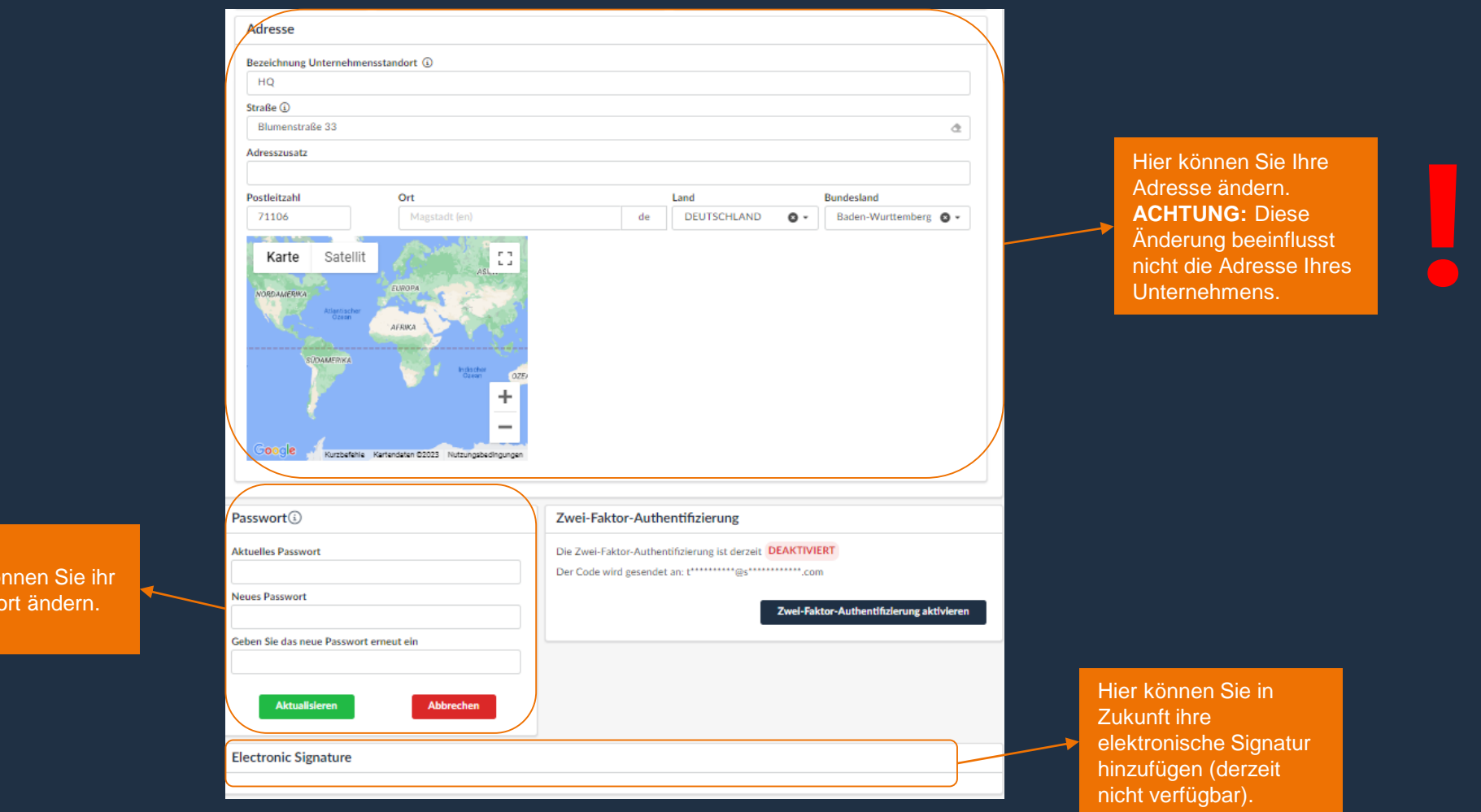

## Nutzer-Einstellungen: Allgemeine Einstellungen

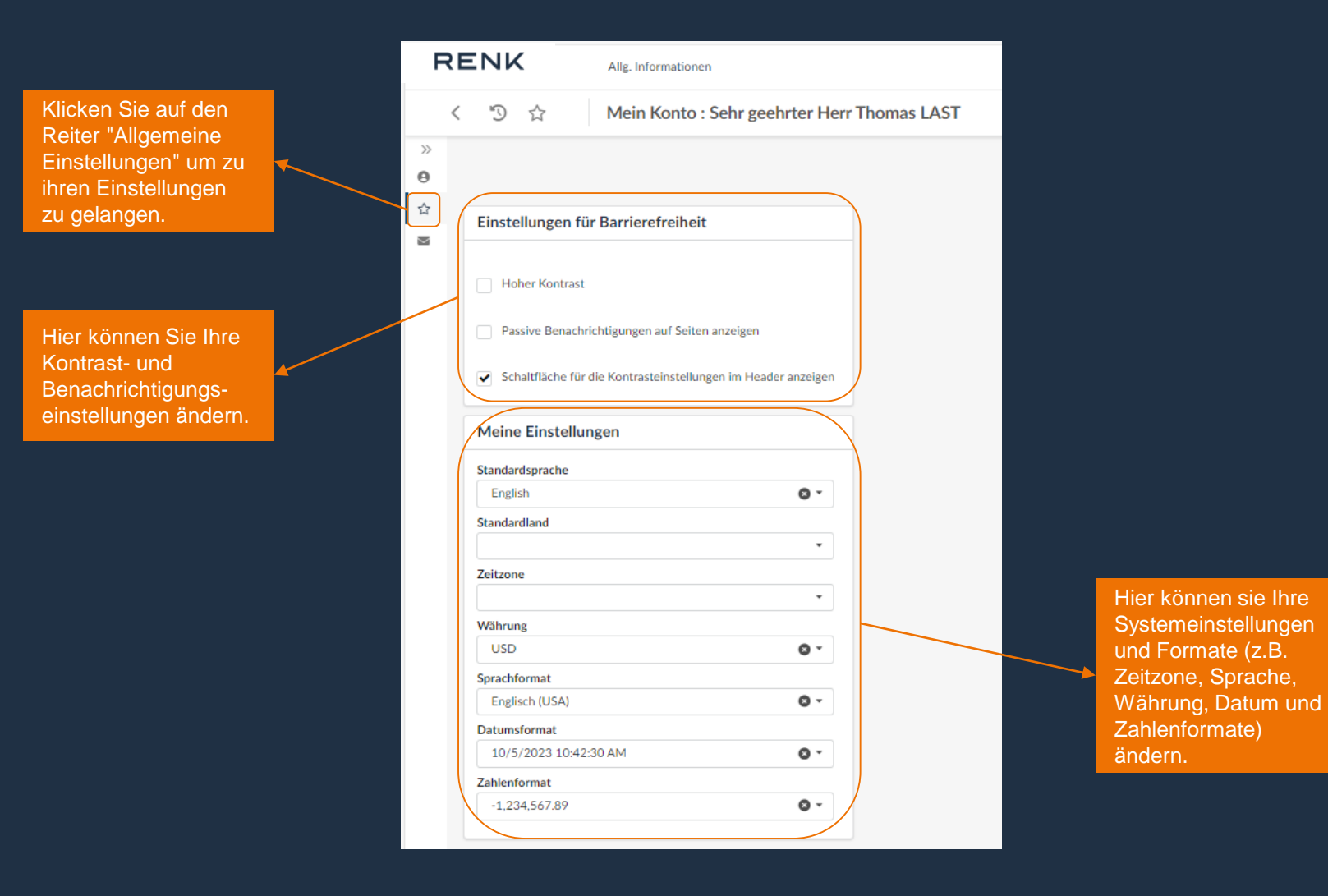

RENK Group / RENK Supplier Portal – Externer Leitfaden / Als vertraulich eingestuft